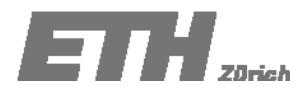

# **Übung 2 ‐ Lösung:**

## **Aufgabe 2.1 – Lösung**

Um die Graphik zu erstellen müssen die geordneten Daten verwendet werden. Basierend auf der von Benjamin & Cornell vorgeschlagenen Faustregel (Vorlesungsskript Faber, Gleichung 3.1) kann die Anzahl der Klassen auf 6 festgelegt werden. Tabelle 3.1.2 zeigt die Übersicht über die erhobenen Daten.

Die maximale Beobachtung in Richtung 2 ist 35852 und die minimale Beobachtung ist 24846. Die Länge der Klassen kann daher wie folgt gewählt werden:

 $\frac{35852 - 24846}{6} = 1834 \approx 2000$ 6  $\frac{-24846}{5}$  = 1834  $\approx$  2000.

Die Klassen werden eingeteilt in:

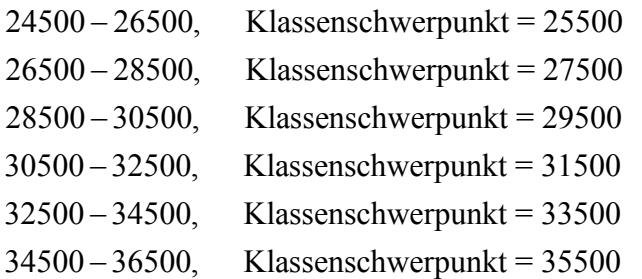

|                          | <b>Intervall</b>                        | <b>Intervall</b>                                 | Abs.                        | Rel.           | kumulative        |
|--------------------------|-----------------------------------------|--------------------------------------------------|-----------------------------|----------------|-------------------|
| $\overline{\phantom{0}}$ | (Anzahl der<br>Autos *10 <sup>3</sup> ) | <b>Mittelpunkt (Anzahl</b><br>der Autos $*103$ ) | Häufigkeit in<br>der Klasse | Häufigkeit [%] | <b>Häufigkeit</b> |
|                          | 24.5-26.5                               | 25.5                                             | 3                           | 10.000         | 0.100             |
| Richtung                 | 26.5-28.5                               | 27.5                                             |                             | 3.333          | 0.133             |
|                          | 28.5-30.5                               | 29.5                                             | 3                           | 10.000         | 0.233             |
|                          | 30.5-32.5                               | 31.5                                             | 3                           | 10.000         | 0.333             |
|                          | 32.5-34.5                               | 33.5                                             | 16                          | 53.333         | 0.867             |
|                          | 34.5-36.5                               | 35.5                                             | 4                           | 13.333         | 1.000             |
|                          |                                         |                                                  |                             |                |                   |
|                          | <b>Intervall</b>                        | <b>Intervall</b>                                 | Abs.                        | Rel.           | kumulative        |
|                          | (Anzahl der                             | <b>Mittelpunkt (Anzahl</b>                       | Häufigkeit in               | Häufigkeit [%] | <b>Häufigkeit</b> |
| N                        | Autos $*103$                            | der Autos $*103$ )                               | der Klasse                  |                |                   |
|                          | 17.5-20.0                               | 18.75                                            | 3                           | 10.000         | 0.100             |
|                          | 20.0-22.5                               | 21.25                                            | 2                           | 6.667          | 0.167             |
|                          | $22.5 - 25.0$                           | 23.75                                            | 4                           | 13.333         | 0.300             |
| Richtung                 | 25.0-27.5                               | 26.25                                            | 2                           | 6.667          | 0.367             |
|                          | 27.5-30.0                               | 28.75                                            | 8                           | 26.667         | 0.633             |

**Tabelle 2.1.2 Übersicht über die beobachteten Verkehrsflüsse**

Abbildung 2.1.1 and Abbildung 2.1.2 zeigen die relative Häufigkeitsverteilung und die relative kumulierte Häufigkeitsverteilung der Verkehrsflüsse. Obwohl man die Werte der Summenhäufigkeit von Tabelle 2.1.2 verwenden könnte, um die Summenhäufigkeit zu bilden, werden die Quantile der

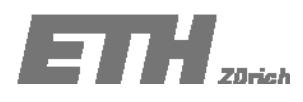

Beobachtungen (Tabelle 2.1.3) stattessen verwendet. Das ist, wie im Skript erwähnt (Abschnitt C.3), da die Beobachtungen bekannt sind. Die Summenhäufigkeiten in Tabelle 2.1.2 würden verwendet werden wenn nur die Intervalle der Beobachtungen bekannt wären. Versuche jedoch, die Summenhäufigkeiten zur Übung selbst aufzutragen unter Verwendung des Intervalls und der Summenhäufigkeiten von Tabelle 2.1.2.

|                |          | <b>Richtung 1</b>          | <b>Richtung 2</b> |                            |  |
|----------------|----------|----------------------------|-------------------|----------------------------|--|
| Nummer (i)     | geordnet | i<br>Quantile = -<br>$n+1$ | geordnet          | i<br>Quantile = -<br>$n+1$ |  |
| $\mathbf{1}$   | 24846    | 0.0323                     | 17805             | 0.0323                     |  |
| $\overline{2}$ | 24862    | 0.0645                     | 18123             | 0.0645                     |  |
| 3              | 25365    | 0.0968                     | 19735             | 0.0968                     |  |
| 4              | 28252    | 0.1290                     | 20903             | 0.1290                     |  |
| 5              | 29224    | 0.1613                     | 21145             | 0.1613                     |  |
| 6              | 29976    | 0.1935                     | 22762             | 0.1935                     |  |
| 7              | 30035    | 0.2258                     | 22828             | 0.2258                     |  |
| 8              | 30613    | 0.2581                     | 23141             | 0.2581                     |  |
| 9              | 32158    | 0.2903                     | 24609             | 0.2903                     |  |
| 10             | 32472    | 0.3226                     | 26525             | 0.3226                     |  |
| 11             | 32618    | 0.3548                     | 26846             | 0.3548                     |  |
| 12             | 32962    | 0.3871                     | 27746             | 0.3871                     |  |
| 13             | 33091    | 0.4194                     | 28117             | 0.4194                     |  |
| 14             | 33197    | 0.4516                     | 28858             | 0.4516                     |  |
| 15             | 33198    | 0.4839                     | 28877             | 0.4839                     |  |
| 16             | 33245    | 0.5161                     | 29080             | 0.5161                     |  |
| 17             | 33380    | 0.5484                     | 29586             | 0.5484                     |  |
| 18             | 33406    | 0.5806                     | 29965             | 0.5806                     |  |
| 19             | 33788    | 0.6129                     | 29994             | 0.6129                     |  |
| 20             | 33888    | 0.6452                     | 30263             | 0.6452                     |  |
| 21             | 33937    | 0.6774                     | 30313             | 0.6774                     |  |
| 22             | 34007    | 0.7097                     | 30366             | 0.7097                     |  |
| 23             | 34013    | 0.7419                     | 30629             | 0.7419                     |  |
| 24             | 34076    | 0.7742                     | 30680             | 0.7742                     |  |
| 25             | 34425    | 0.8065                     | 30788             | 0.8065                     |  |
| 26             | 34455    | 0.8387                     | 30958             | 0.8387                     |  |
| 27             | 34576    | 0.8710                     | 31074             | 0.8710                     |  |
| 28             | 35237    | 0.9032                     | 31405             | 0.9032                     |  |
| 29             | 35843    | 0.9355                     | 31994             | 0.9355                     |  |
| 30             | 35852    | 0.9677                     | 32384             | 0.9677                     |  |

**Tabelle 2.1.3 Quantile der Verkehrsflussdaten**

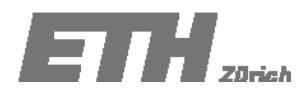

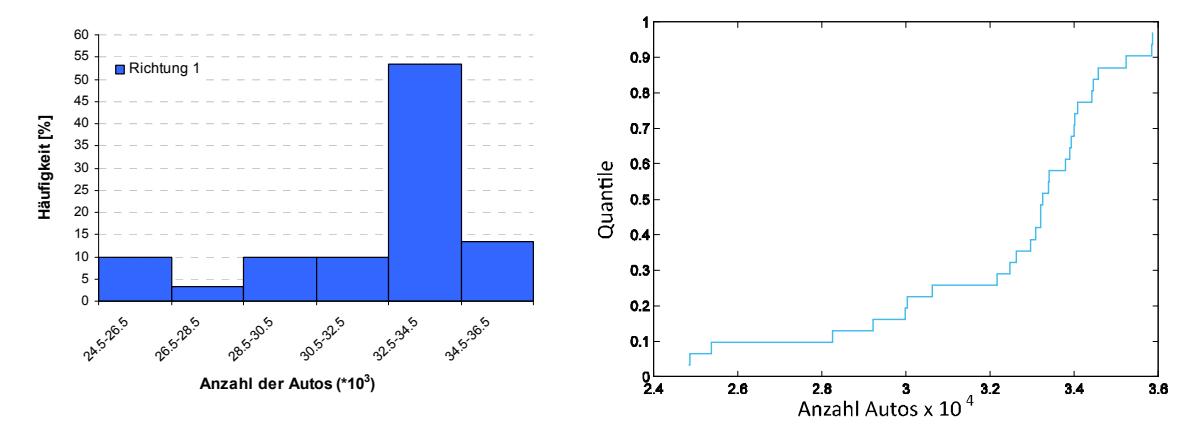

**Abbildung 2.1.1 Häufigkeitsverteilung und kumulierte Häufigkeitsverteilung**

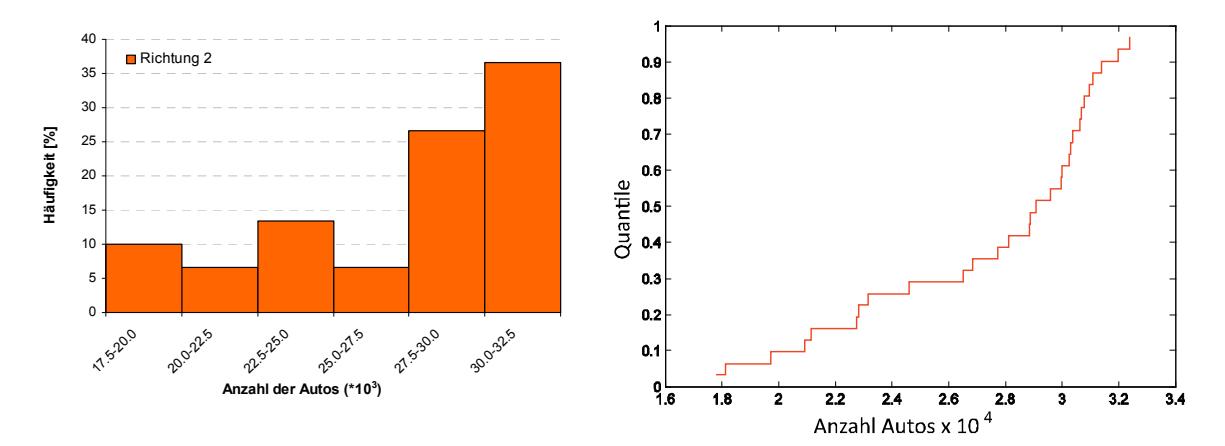

**Abbildung 2.1.2 Häufigkeitsverteilung und kumulierte Häufigkeitsverteilung.**

Aus dieser graphischen Präsentation der Daten ist ersichtlich, dass der Verkehrsfluss in Richtung 2 geringer als derjenige in der Gegenrichtung. Richtung 1 zeigt die grösste Häufigkeit in der Klasse mit den Grenzen 32500 und 34500 Autos pro Tag, wohingegen das grösste Aufkommen in Richtung 2 im Intervall 30000 – 32500 Autos pro Tag liegt. Zusätzlich kann man sehen, dass beide Verteilungen linksschief sind.

Trägt man die Häufigkeitsdiagramme im gleichen Massstab auf (Abbildung 2.1.3), so erhält man einen direkten visuellen Vergleich der beiden Datenreihen. Es ist leicht zu erkennen, dass die kumulative Häufigkeitsverteilung der Datenreihe Richtung 1 signifikant nach rechts verschoben ist. Dies zeigt wiederum den höheren Verkehrsfluss in Richtung 1.

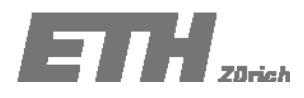

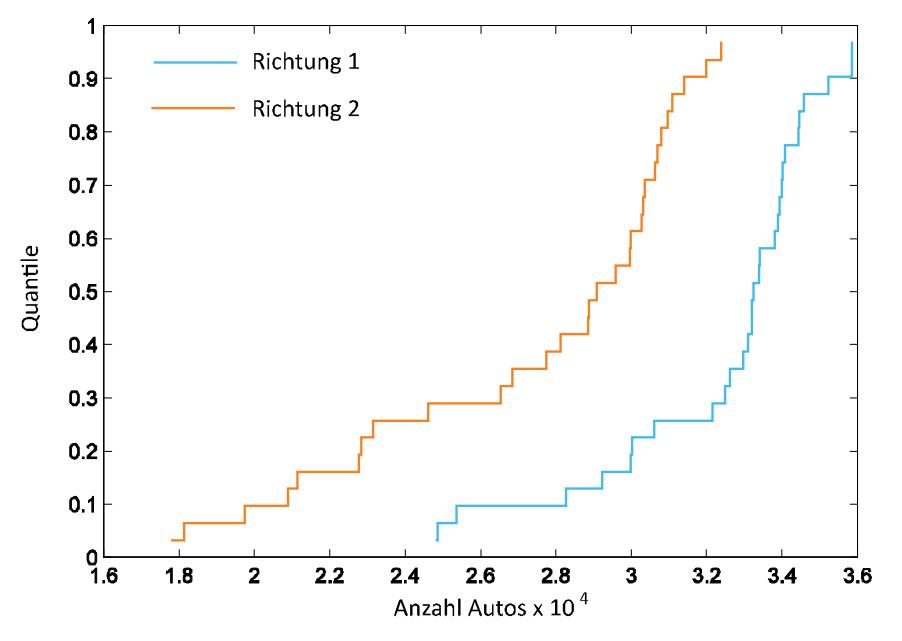

**Abbildung 2.1.3 Kumulative Häufigkeitsverteilung des Verkehrsflusses in der Rosen‐ gartenstrasse (Richtung 1 und Richtung 2).**

Mit der gewählten Klassenzahl (6) gehen aus den dargestellten Diagrammen viele Informationen verloren. Folgende Diagramme stellen die Lösungen für eine grössere Klassenzahl (10) dar.

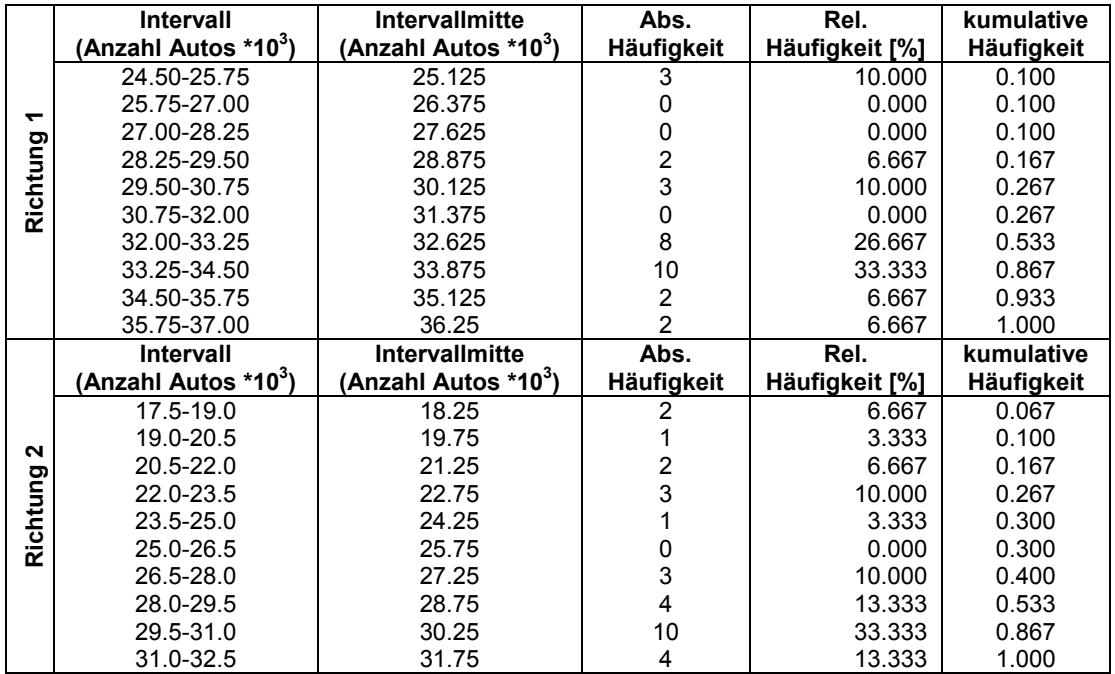

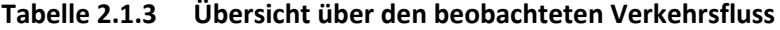

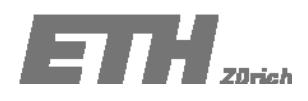

Übung 28.02.2008

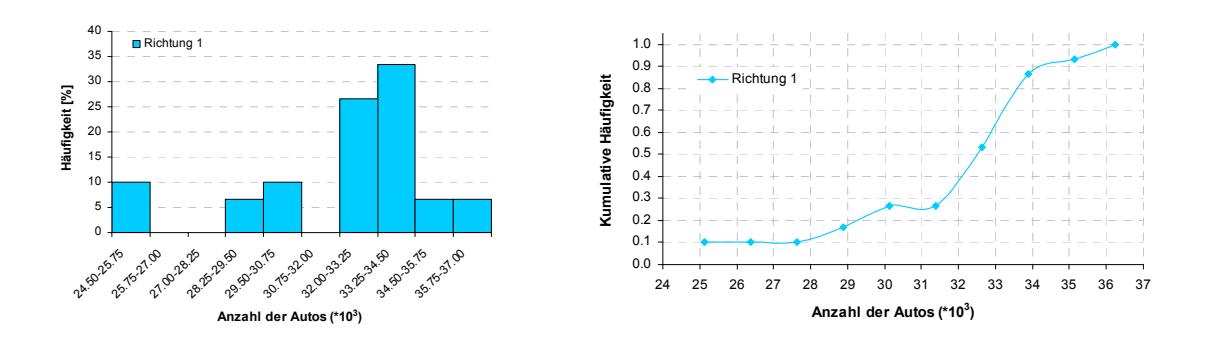

**Abbildung 2.1.4 Häufigkeitsverteilung und kumulierte Häufigkeitsverteilung des Verkehrsflusses in der Rosengartenstrasse (Richtung 1).**

Aus Abbildung 2.1.4 kann man sehen, dass eine grössere Klassenzahl eine bessere Visualisierung der Verteilungen ermöglicht.

## **Aufgabe 2.2 ‐ Lösung**

Um den Tukey‐Box‐Plot anzufertigen, werden 5 Werte benötigt, die die zentrale Tendenz der Datenreihen beschreiben (Vorlesungsskript Faber, Tabelle C.8):

- ‐ Unteres Quantil
- ‐ Unterer Nachbarschaftswert
- ‐ Median
- ‐ Oberer Nachbarschaftswert
- ‐ Oberes Quantil

Betrachten wir den Verkehrsfluss in Richtung 1. Basierend auf Gleichung C.10 des Vorlesungsskriptes (Faber) wird der Wert wie folgt berechnet:

$$
v=nQ_v+Q_v
$$

Für das untere Quartil (d.h. 0.25 Quantil) ergibt sich:

$$
v = 30 \cdot 0.25 + 0.25 = 7.75
$$

 $v$  hat keinen ganzzahligen Wert. Der Wert teilt sich in einen ganzzahligen-Teil  $k = 7$  und einen fraktionalen Teil  $p = 0.75$  . Daher ist  $x^o_v$ :

$$
x_v^o = (1 - p)x_7^o + px_{7+1}^o = (1 - 0.75) \cdot 30035 + 0.75 \cdot 30613 = 30468.5 \approx 30469
$$
 cars

Für das obere Quantil (d.h. 0.75 Quantil) ergibt sich:

 $v = 30 \cdot 0.75 + 0.75 = 23.25$ 

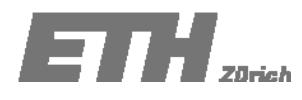

Mit Hilfe von Tabelle 2.1.1 bekommen wir:

$$
x_v^o = (1 - p)x_{23}^o + px_{23+1}^o = (1 - 0.25) \cdot 34013 + 0.25 \cdot 34076 = 34028.75 \approx 34029
$$
 Autos

Der Median ergibt sich aus folgender Beziehung:

 $v = 30 * 0.5 + 0.5 = 15.5$ 

$$
x_v^o = (1 - p)x_{15} + px_{15+1} = (1 - 0.5)^*33198 + 0.5^*33245 = 33221.5 \approx 33222
$$
 Autos

Um die Nachbarschaftswerte zu berechnen wird die interquartile Differenz benötigt:

 $r = Q_{0.75} - Q_{0.25} = 34029 - 30469 = 3560$ 

Der untere Nachbarschaftswert ist die kleinste Beobachtung, die grösser oder gleich des unteren Quantils minus 1.5r ist:

 $Q_{0.25} - 1.5r = 30469 - 1.5 \cdot 3560 = 25129$ 

Von Tabelle 3.1.1 kann somit der untere Nachbarschaftswert mit 25365 abgelesen werden.

Auf gleiche Weise wird der obere Nachbarschaftswert berechnet:

 $Q_{0.75}$  + 1.5r = 34029 + 1.5 · 3560 = 39369

Von Table 2.1.1 kann somit der obere Nachbarschaftswert abgelesen werden. Dies ist ein Wert der kleiner oder gleich zu 39369 ist, das ist 35852 welcher in diesem Fall mit dem höchsten Wert der Datenreihe übereinstimmt.

Tabelle 2.2.1 zeigt eine Übersicht für beide Datenreihen. Die Daten für den Verkehrsfluss in Richtung 2 weisen hierbei keine Ausreisser auf.

| <b>Statistik</b>           | <b>Richtung 1</b> | <b>Richtung 2</b> |
|----------------------------|-------------------|-------------------|
| unteres Quartil            | 30613             | 23141.0           |
| unterer Nachbarschaftswert | 28252             | 17805.0           |
| Median                     | 33221.5           | 28978.5           |
| oberer Nachbarschaftswert  | 35852             | 32384.0           |
| oberes Quartil             | 34013             | 30629.0           |
| Ausreisser                 | 24846             |                   |
|                            | 24862             |                   |
|                            | 25365             |                   |

**Tabelle 2.2.1 Statistische Werte für den Tukey‐Box‐Plot**

Abbildung 3.2.1 zeigt Tukey‐Box‐Plots für beide Richtungen. Es ist ersichtlich, dass alle Masszahlen der zentralen Tendenz für die Datenreihe 1 grösser sind als die entsprechenden Werte der Datenreihe 2. Ebenso ist ersichtlich, dass die Daten nicht symmetrisch verteilt sind, und die oberen Balken kürzer als die unteren sind.

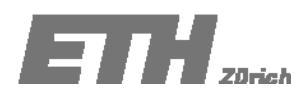

Übung 28.02.2008

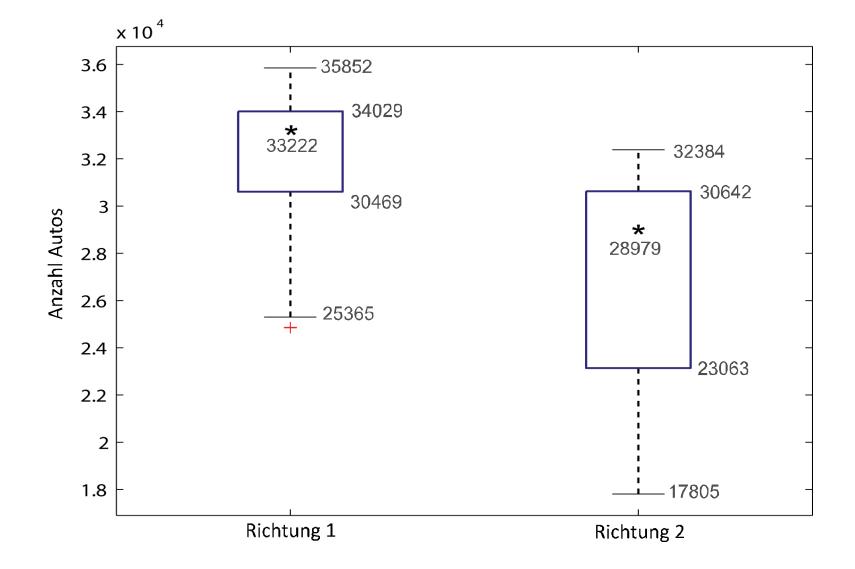

**Abbildung 2.2.1: Tukey‐Box‐Plot der Verkehrsflüsse in der Rosengartenstrasse.**

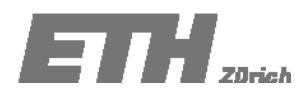

## **Aufgabe 2.3 ‐ Lösung**

Bei der Erstellung des Q-Q-Plots muss zuerst die Anzahl jeder Datenreihe beachtet werden. Für beide Datenreihen beträgt sie in diesem Fall jeweils 30 Beobachtungstage. Damit ist der Q‐Q‐Plot ein einfaches Auftragen der beiden beobachteten Datenreihen gegeneinander (Abbildung 2.3.1). Für den Tukey mean‐difference‐Plot ist zunächst die Differenz und der Mittelwert der Daten in beiden Verkehrsrichtungen zu erstellen (Tabelle 2.3.1).

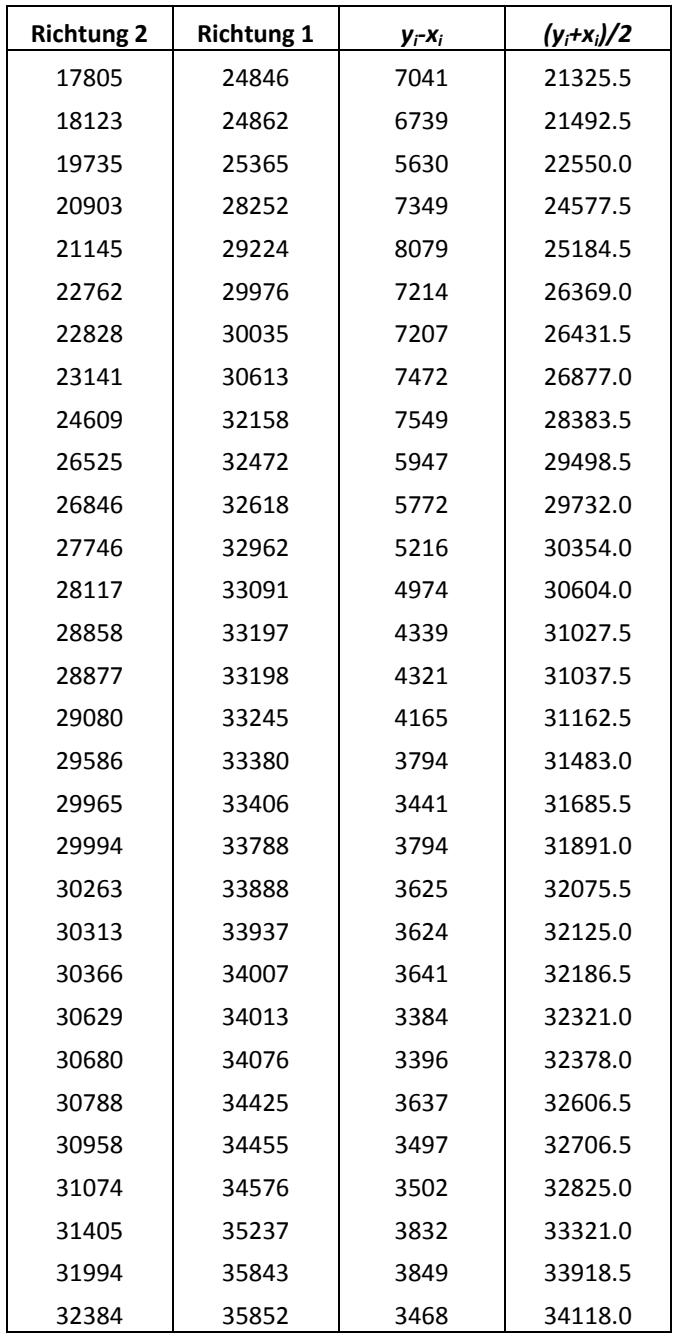

**Tabelle 2.3.1: Daten für den Tukey mean‐difference‐Plot.**

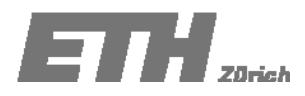

Übung 28.02.2008

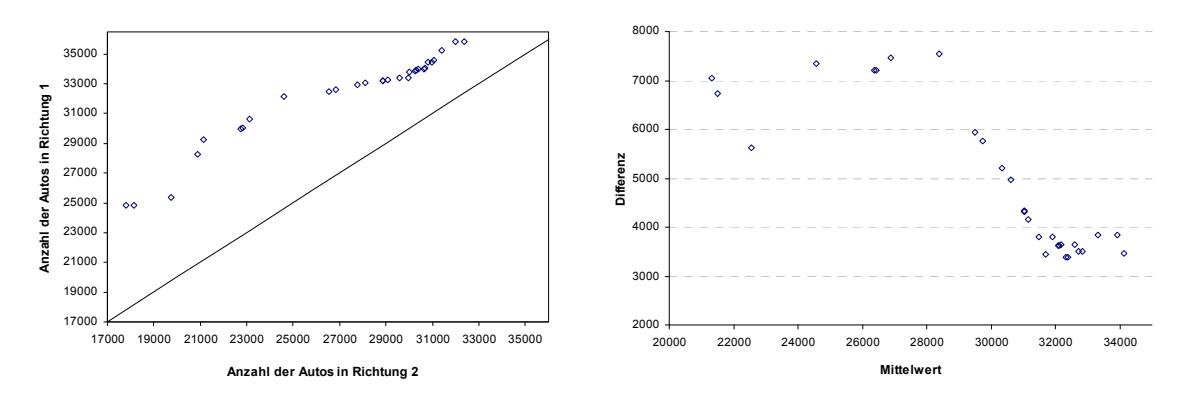

**Abbildung 2.3.1 Q‐Q‐Plot der Verkehrsflussdaten und Tukey Mean‐Difference‐Plot.**

Abbildung 2.3.1 zeigt das Verhältnis der beiden Datenreihen zueinander. Die Punkte liegen entfernt von der Mittelhalbierenden, verschoben in Richtung des Verkehrsflusses in Richtung 1. Die Verkehrsbelastung in Richtung 1 ist folglich grösser als in Richtung 2.

Aus dem Tukey‐Mean‐Difference plot ist ebenfalls zu sehen, dass eine Konzentration der Werte zum Verkehrsfluss Richtung 1 hin vorliegt. Für einen Grossteil der Daten sind die beobachteten Werte des Verkehrsflusses in Richtung 1 um etwa 3500 Autos pro Tag höher als in Richtung 2.

# **Aufgabe 2.5‐ Lösung**

Mittelwert aus den Zahlen der Studienanfänger : *x* =2101

Mittelwert aus den Zahlen der Studentenanzahl (gesamt): *y* =13147

Standardabweichung aus den Studienanfängerzahlen:  $s_X = 1337$ 

Standardabweichung aus der Studentenanzahl: *Ys* =8801

Totale Anzahl der Beobachtungen: *n* =6.

Korrelationskoeffizient aus der Studienanfängerzahlen und der Studentenanzahl (gesamt):

$$
r_{XY} = \frac{1}{n} \sum_{i=1}^{n} \frac{(x_i - x)(y_i - y)}{s_X s_Y} = \frac{11604968}{1337.8801} = 0.99.
$$

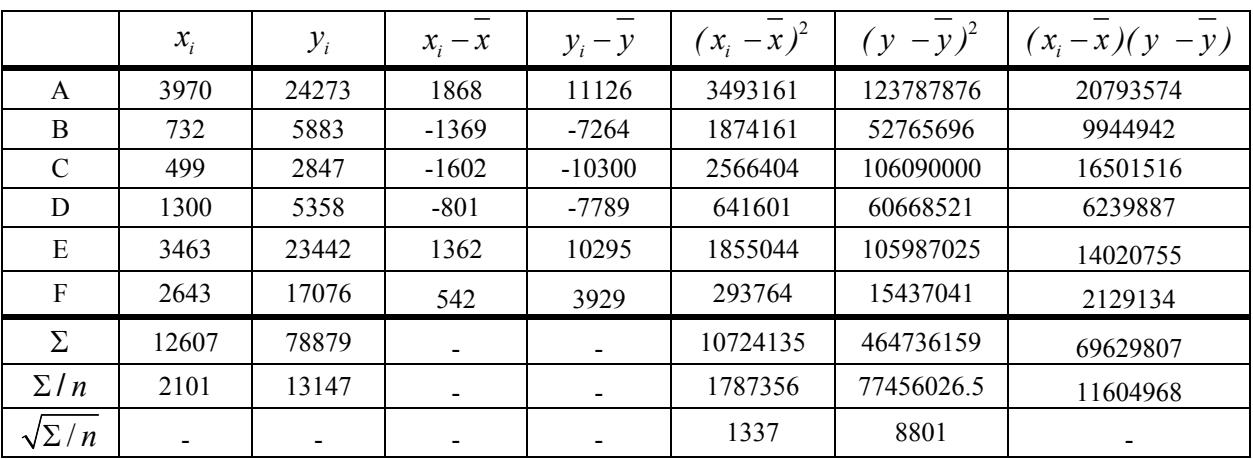

## **Aufgabe 2.6‐ Lösung**

Die Beziehung zwischen der Höhe der Messstation und der maximalen Temperatur, und der Höhe der Messstation und der minimalen Temperatur im Mai sind in Abbildung 2.6.1 ersichtlich.

Sei  $x_i$ ,  $y_i$  und  $z_i$  ( $i = 1, 2, ..., 10$ ) die Höhe, die maximale Temperatur und die minimale Temperatur der *i‐ten* Station sein. Wir erhalten:

#### Mittelwerte:

$$
\overline{x} = \frac{1}{10} \sum_{i=1}^{10} x_i = 1379, \qquad \overline{y} = \frac{1}{10} \sum_{i=1}^{10} y_i = 13.7, \qquad \overline{z} = \frac{1}{10} \sum_{i=1}^{10} z_i = 4.36
$$

Standardabweichungen:

$$
s_X = \sqrt{\frac{1}{10} \sum_{i=1}^{10} (x_i - \overline{x})^2} = 834, \ s_Y = \sqrt{\frac{1}{10} \sum_{i=1}^{10} (y_i - \overline{y})^2} = 1.99, \ s_Z = \sqrt{\frac{1}{10} \sum_{i=1}^{10} (z_i - \overline{z})^2} = 3.69
$$

Kovarianzen:

$$
s_{xx} = \frac{1}{10} \sum_{i=1}^{10} (x_i - \overline{x}) \cdot (y_i - \overline{y}) = -1513, \qquad s_{xz} = \frac{1}{10} \sum_{i=1}^{10} (x_i - \overline{x}) \cdot (z_i - \overline{z}) = -2887
$$

Korrelationskoeffizienten:

$$
r_{XY} = \frac{s_{XY}}{s_X \cdot s_Y} = -0.91, \qquad r_{XZ} = \frac{s_{XZ}}{s_X \cdot s_Z} = -0.94
$$

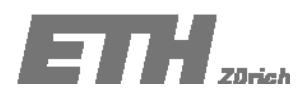

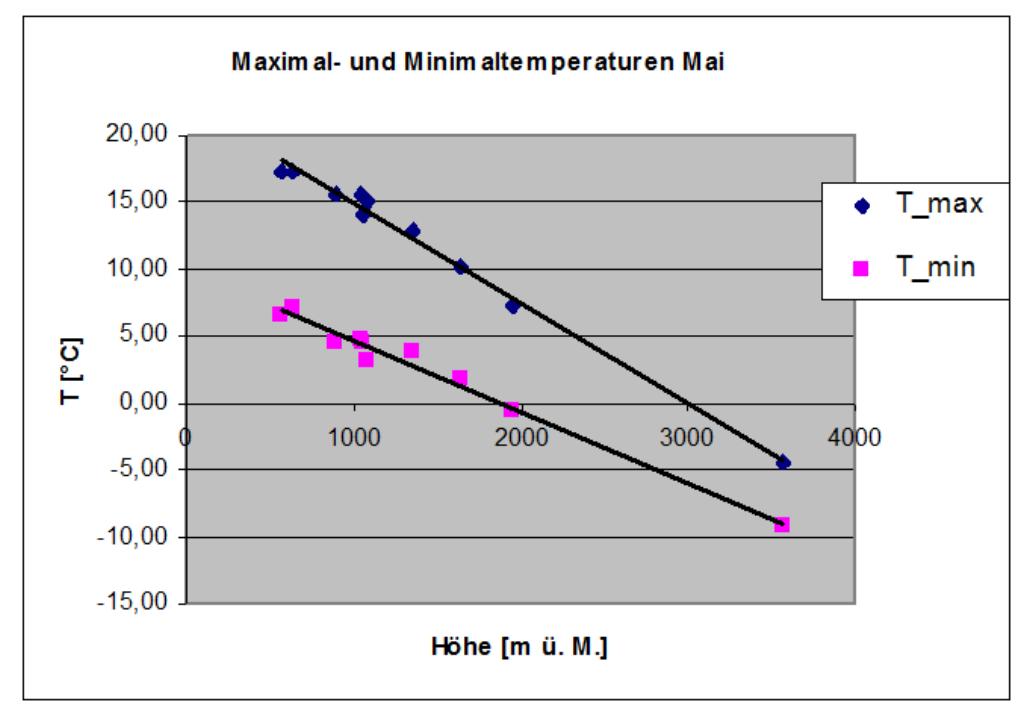

**Abbildung 2.6.1: Beziehung zwischen Höhe der Messtation und maximalen/minimalen Temperaturen**

| $x_i$      | $y_i$                 | $x_i - \overline{x}$ | $(x_i - \overline{x})^2$ | $y_i - \overline{y}$ | $(y_i - \overline{y})^2$ | $(x_i - \overline{x})(y_i - \overline{y})$ |
|------------|-----------------------|----------------------|--------------------------|----------------------|--------------------------|--------------------------------------------|
| Höhe $[m]$ | $T_{\text{max}}$ [°C] |                      |                          |                      |                          |                                            |
| 1355       | 12.2                  | $-24.1$              | 580.81                   | $-1.5$               | 2.25                     | 36.15                                      |
| 890        | 14.6                  | $-489.1$             | 239218.81                | 0.9                  | 0.81                     | $-440.19$                                  |
| 1950       | 13.4                  | 570.9                | 325926.81                | $-0.3$               | 0.09                     | $-171.27$                                  |
| 1040       | 14                    | $-339.1$             | 114988.81                | 0.3                  | 0.09                     | $-101.73$                                  |
| 1085       | 14.6                  | $-294.1$             | 86494.81                 | 0.9                  | 0.81                     | $-264.69$                                  |
| 1055       | 13.4                  | $-324.1$             | 105040.81                | $-0.3$               | 0.09                     | 97.23                                      |
| 574        | 16.4                  | $-805.1$             | 648186.01                | 2.7                  | 7.29                     | $-2173.77$                                 |
| 3572       | 9.2                   | 2192.9               | 4808810.4                | $-4.5$               | 20.25                    | $-9868.05$                                 |
| 632        | 16.4                  | $-747.1$             | 558158.41                | 2.7                  | 7.29                     | $-2017.17$                                 |
| 1638       | 12.8                  | 258.9                | 67029.21                 | $-0.9$               | 0.81                     | $-233.01$                                  |

**Tabelle 2.6.2: Berechnungsblatt für Höhe – Tmax Beziehung**

| $x_i$      | $Z_i$          | $x_i - \overline{x}$ | $(x_i - \overline{x})^2$ | $Z_i - \overline{Z}$ | $(z_i-\overline{z})^2$ | $(x_i - \overline{x})(z_i - \overline{z})$ |
|------------|----------------|----------------------|--------------------------|----------------------|------------------------|--------------------------------------------|
| Höhe $[m]$ | $T_{min}$ [°C] |                      |                          |                      |                        |                                            |
| 1355       | 2.3            | $-24.1$              | 580.81                   | $-2.06$              | 4.2436                 | 49.646                                     |
| 890        | 6.3            | $-489.1$             | 239218.81                | 1.94                 | 3.7636                 | -948.854                                   |
| 1950       | 4.7            | 570.9                | 325926.81                | 0.34                 | 0.1156                 | 194.106                                    |
| 1040       | 4.3            | $-339.1$             | 114988.81                | $-0.06$              | 0.0036                 | 20.346                                     |
| 1085       | 6.3            | $-294.1$             | 86494.81                 | 1.94                 | 3.7636                 | $-570.554$                                 |
| 1055       | 5.1            | $-324.1$             | 105040.81                | 0.74                 | 0.5476                 | $-239.834$                                 |
| 574        | 8.3            | $-805.1$             | 648186.01                | 3.94                 | 15.5236                | $-3172.094$                                |
| 3572       | $-5.3$         | 2192.9               | 4808810.4                | $-9.66$              | 93.3156                | $-21183.414$                               |
| 632        | 8.1            | $-747.1$             | 558158.41                | 3.74                 | 13.9876                | $-2794.154$                                |
| 1638       | 3.5            | 258.9                | 67029.21                 | $-0.86$              | 0.7396                 | $-222.654$                                 |

**Tabelle 3.6.3: Berechnungsblatt für Höhe – Tmin Beziehung**

# **Aufgabe 2.7 ‐ Lösung**

Die relative und kumulierte Häufigkeit entnimmt man aus Tabelle 3.7.2. Abbildung 3.7.1 zeigt das Histogramm.

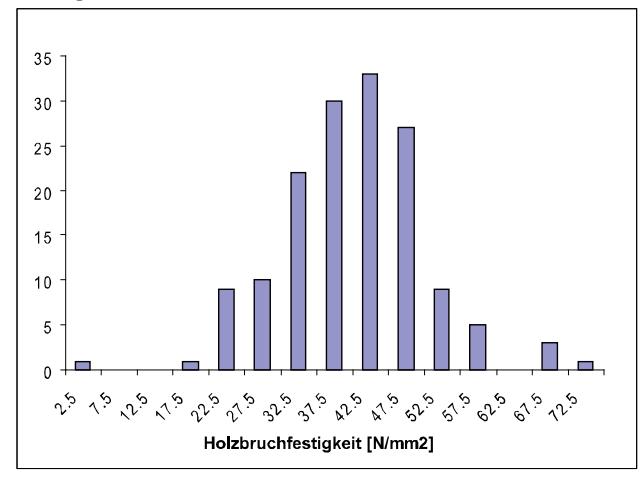

**Abbildung 2.7.1: Histogram.**

a. die Wahrscheinlichkeit dass die gemessene Belastungswerte im Bereich 20 – 25 N/mm<sup>2</sup> liegen.  $P[A] = \frac{n_k}{1.51} = 0.06$ 151  $P[A] = \frac{n_k}{n} = \frac{9}{151} =$ 

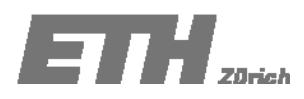

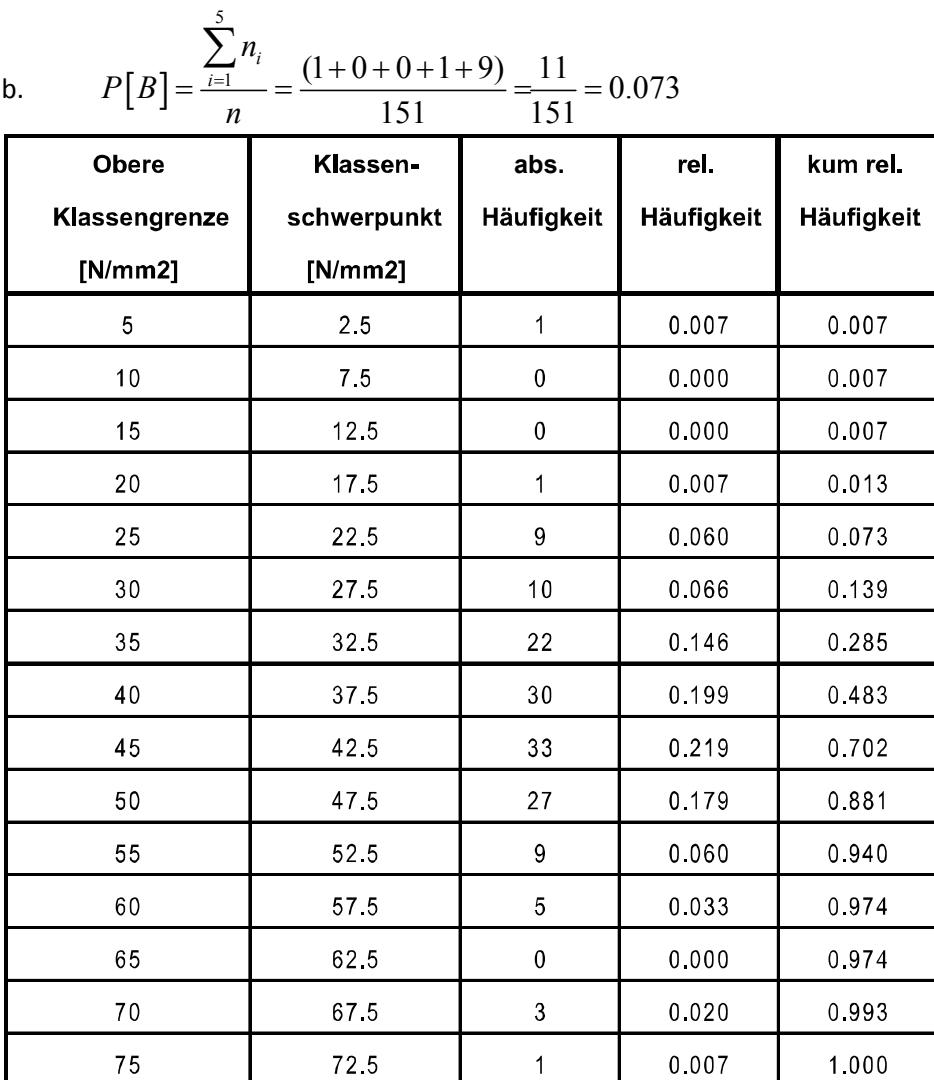

**Table 2.7.2: Klassifizierte Wertetabelle der Versuchsreihe zur Bruchfestigkeit von Holz.**

# **Aufgabe 2.8:**

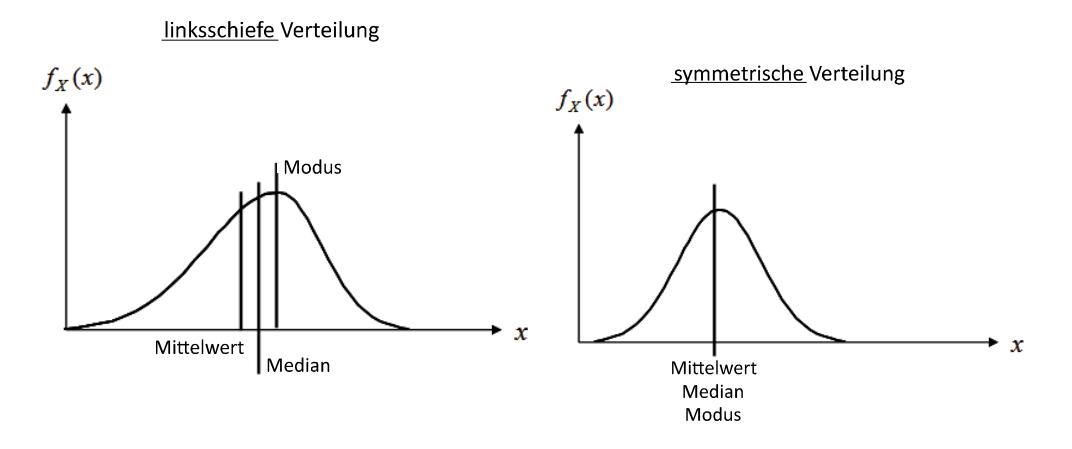